Intelligenza Artificiale - AA 2002/2003

# **Breve introduzione a Java (2)**

# (ed alla programmazione ad oggetti)

Marco Piastra

Java Intro (2) - 1

### **Argomenti**

1. Modello astratto e modello implementativo (in un linguaggio di programmazione)

2. Modello astratto: rappresentazione ad oggetti

3. Modello implementativo: macchina virtuale

4. Aspetti particolari:

- gestione implicita della memoria (garbage collection)
- multi-threading;
- programmazione distribuita.

Intelligenza Artificiale - AA 2002/2003

#### 3

#### Il modello implementativo di Java: macchina virtuale

Java Intro (2) - 3

## **Modello implementativo**

- Le classi compilate in *bytecode* sono portabili su qualsiasi macchina per cui esista una macchina virtuale Java (Java Virtual Machine - JVM)
- Il programma finale viene assemblato a run-time (i.e. *linking* tra le  $\bullet$ classi) e dipende quindi dall'ambiente di esecuzione
- Quindi:
	- si possono costruire programmi indipendenti dalla piattaforma hardware e software (purchè esista una macchina virtuale)
	- le classi compilate in *bytecode* assomigliano a componenti software ricombinabili a piacere

**Bytecode** 

- non è un codice direttamente eseguibile  $\bullet$
- ma è un codice (binario) per una macchina virtuale (cioè un *interprete*) che si incarica dell'esecuzione effettiva

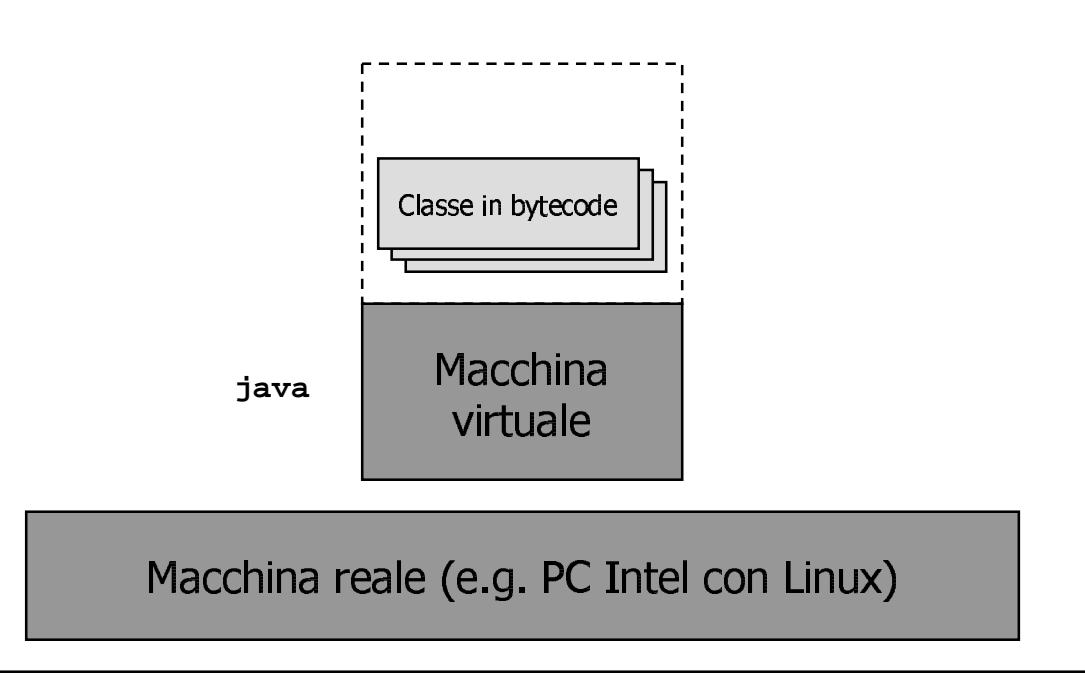

## **Bytecode (2)**

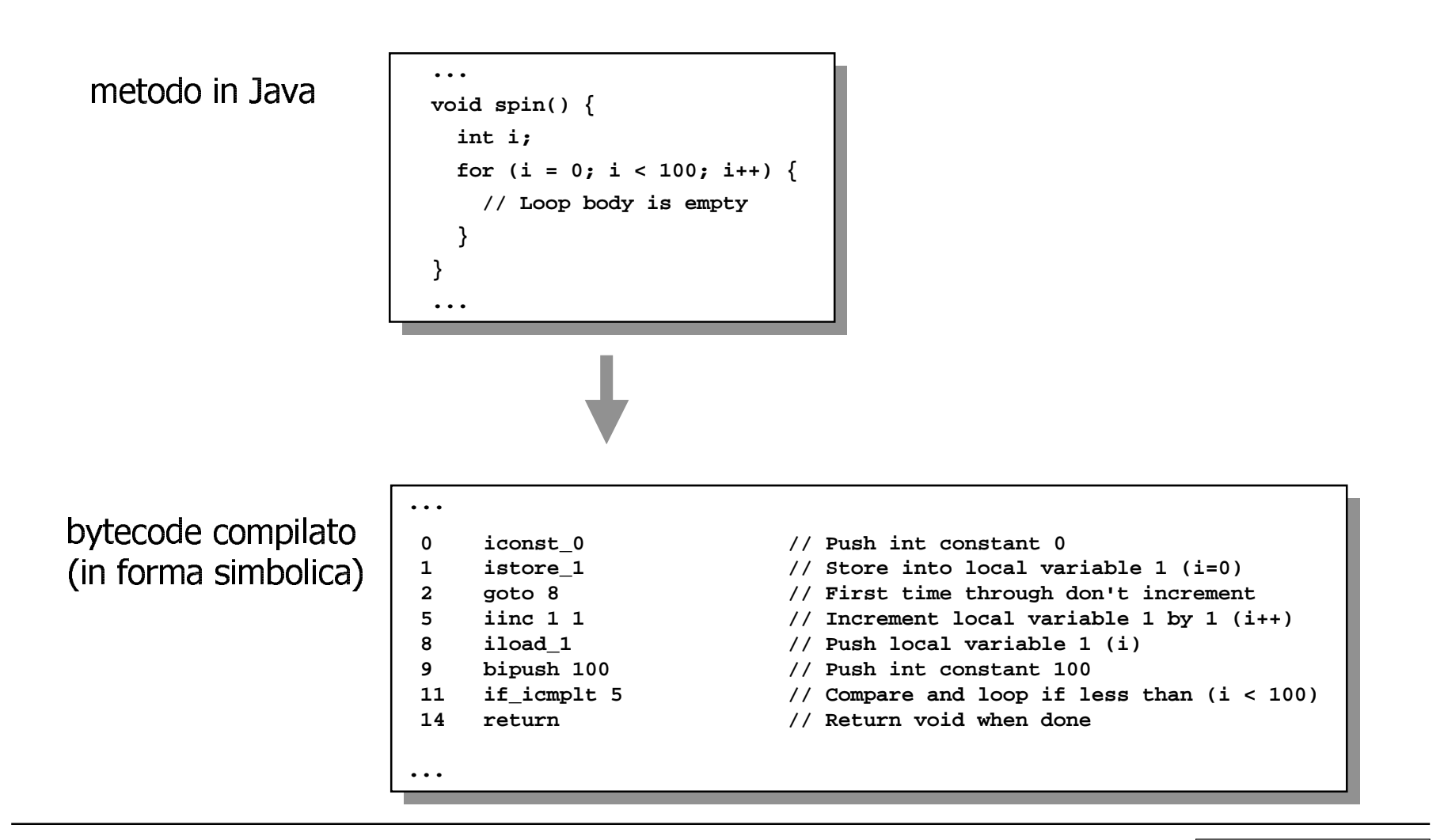

# **Compilazione**

- In Java la compilazione è:
	- parziale (ciascuna classe viene compilata separatamente)
	- con verifica (di correttezza sintattica e di tipo)

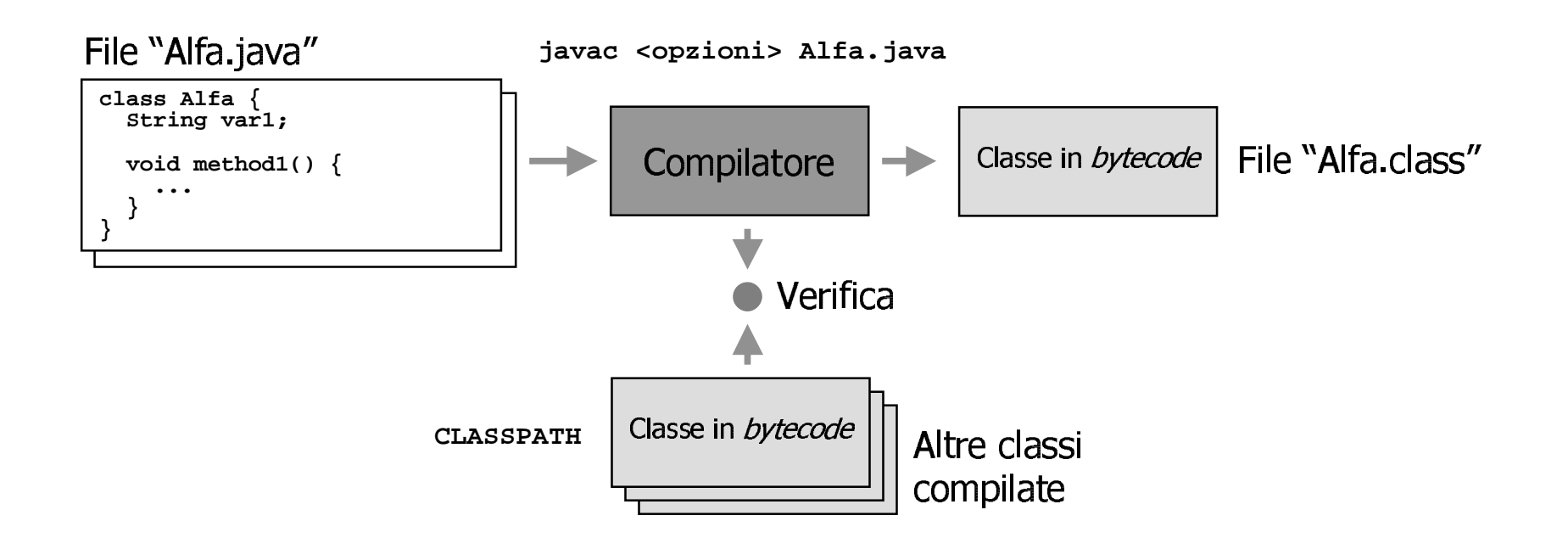

### Programma

- Un programma Java è un insieme di classi  $\bullet$
- Generalmente tale insieme è *chiuso*, ma è potenzialmente *aperto*
- La composizione di questo insieme è stabilita dalla macchina virtuale a  $\bullet$ <u>run-time</u>

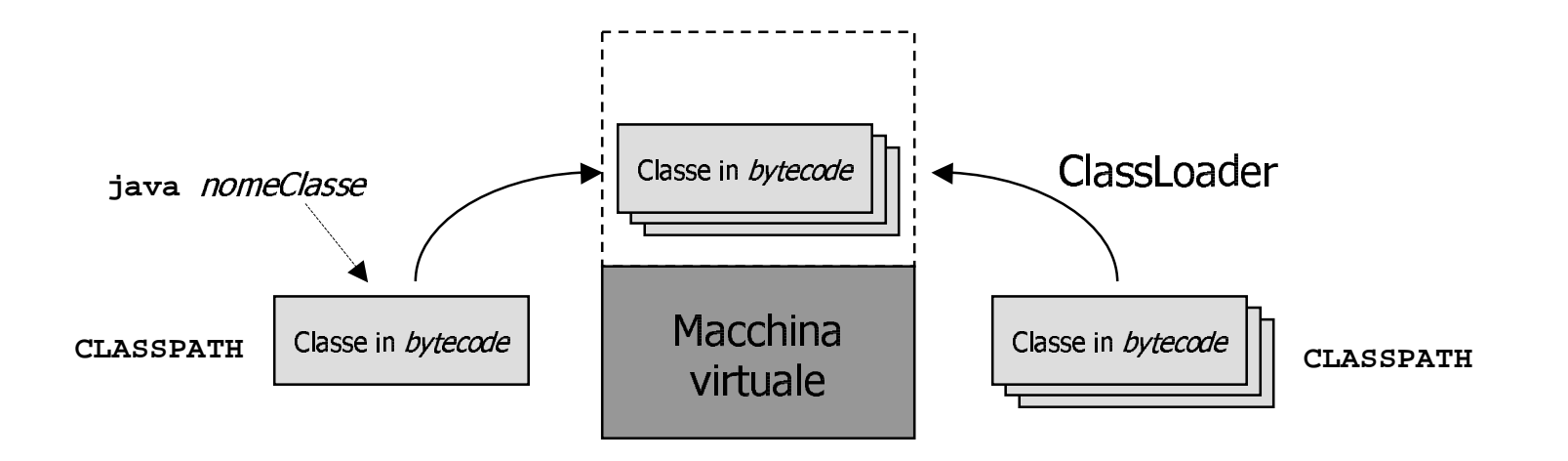

### **Bootstrap dell'esecuzione**

- La macchina virtuale Java esegue come prima cosa il metodo main della classe di *bootstrap*
- La strategia di caricamento delle altre classi può dipendere dall'implementazione della macchina virtuale

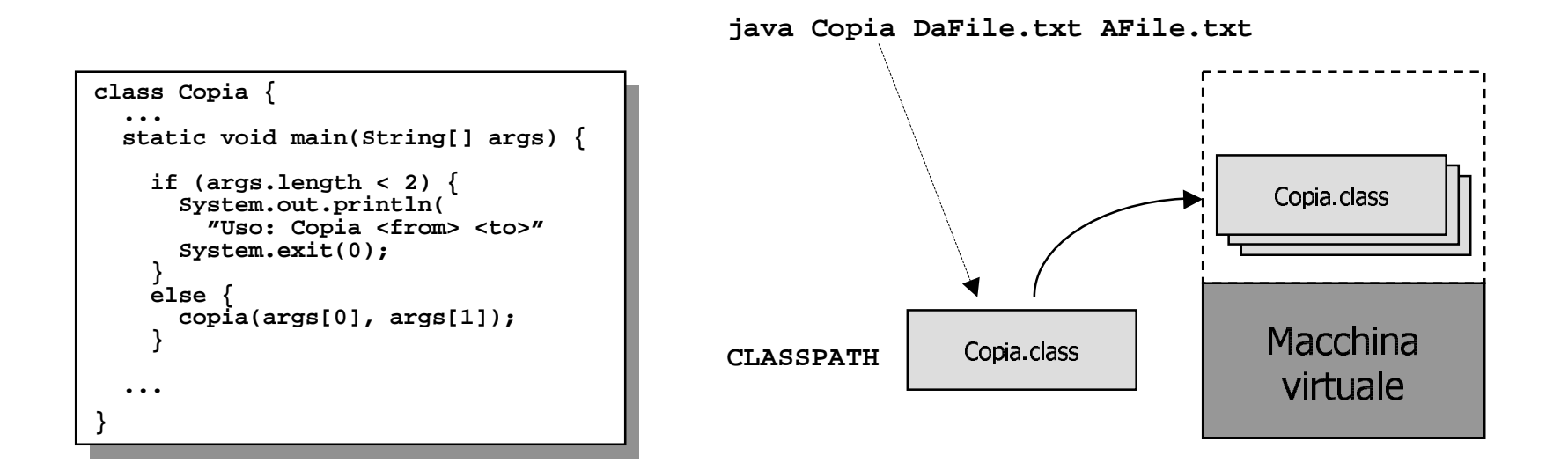

### **Package**

- L'idea originale (Common Lisp) è quella di un sistema per organizzare i  $\bullet$ simboli
- nomi comuni come ad esempio "Persona" sono facilmente usati in più  $\bullet$ programmi
- i package possone essere utilizzati per *contestualizzare* il nome di una  $\bullet$ classe o interfaccia

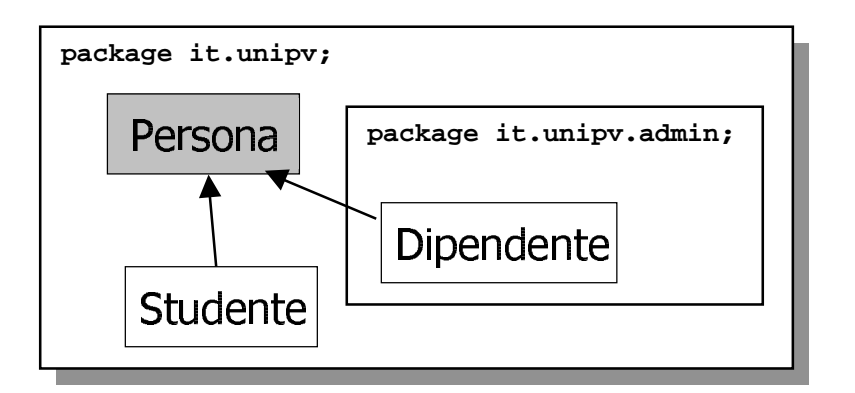

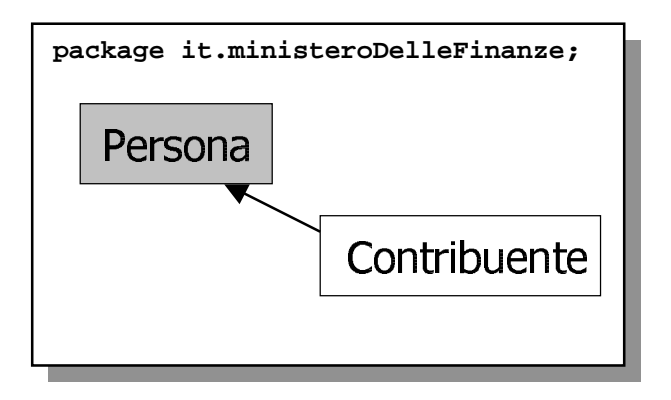

# Package (2)

- L'idea originale (Common Lisp) è di un sistema di organizzazione dei simboli:
	- uso di una notazione qualificata composta da un *prefisso* e da un *simbolo*

esempio: it.unipv.Persona

- ogni file (classe o interfaccia) appartiene ad un package di riferimento
	- (il package di default è il package 'root')
- all'inizio di ciascun file, la pseudo-istruzione package definisce il package di riferimento
- la pseudo-istruzione import serve ad abbreviare i riferimenti simbolici

```
package it.unipv.esercitazioniAI;
import it.unipv.Persona;
class StudenteDelCorsoAI extends Persona {
```
### **Packages & directories**

- In Java il sistema dei package è anche un modo per organizzare le classi (sia .java che .class):
	- la struttura del prefisso viene trasformata in percorso nel *file system* :

it.unipv.Persona

diventa

```
$CLASSPATH:/it/unipv/Persona (.java 0.class)
```
- i *classloader* della macchina virtuale (i.e. java) e del compilatore (i.e javac) usano le stesse convenzioni.

#### 4

#### Altri aspetti particolari di Java: garbage collection, multithreading, programmazione distribuita

## Allocazione dinamica della memoria

- In C la memoria dinamica deve essere gestita in modo esplicito
- Errori comuni:
	- $-$  mancata allocazione
	- mancata deallocazione
- In C++ gli oggetti sono allocati dinamicamente
- In C++ esistono delle entità standard per facilitare la gestione (costruttori, distruttori)

## Allocazione dinamica in Java

- In Java **tutte** le entità sono allocate dinamicamente (e.g. non esistono variabili globali)
- Tuttavia, solo l'allocazione della memoria (intesa come creazione di oggetti) è gestita esplicitamente
- La deallocazione è gestita dalla macchina virtuale (*garbage collection*)

### **Garbage collection: Mark and Sweep**

- Un algoritmo di garbage collection che prevede l'interruzione  $\bullet$ dell'esecuzione
	- in una prima fase (mark) si marcano tutti gli oggetti accessibili
	- in una seconda fase (sweep) si rimuovono gli oggetti non marcati (e si rimuove il marcatore dagli altri)
- Si usa quando gli oggetti sono molti e globalmente accessibili  $\bullet$

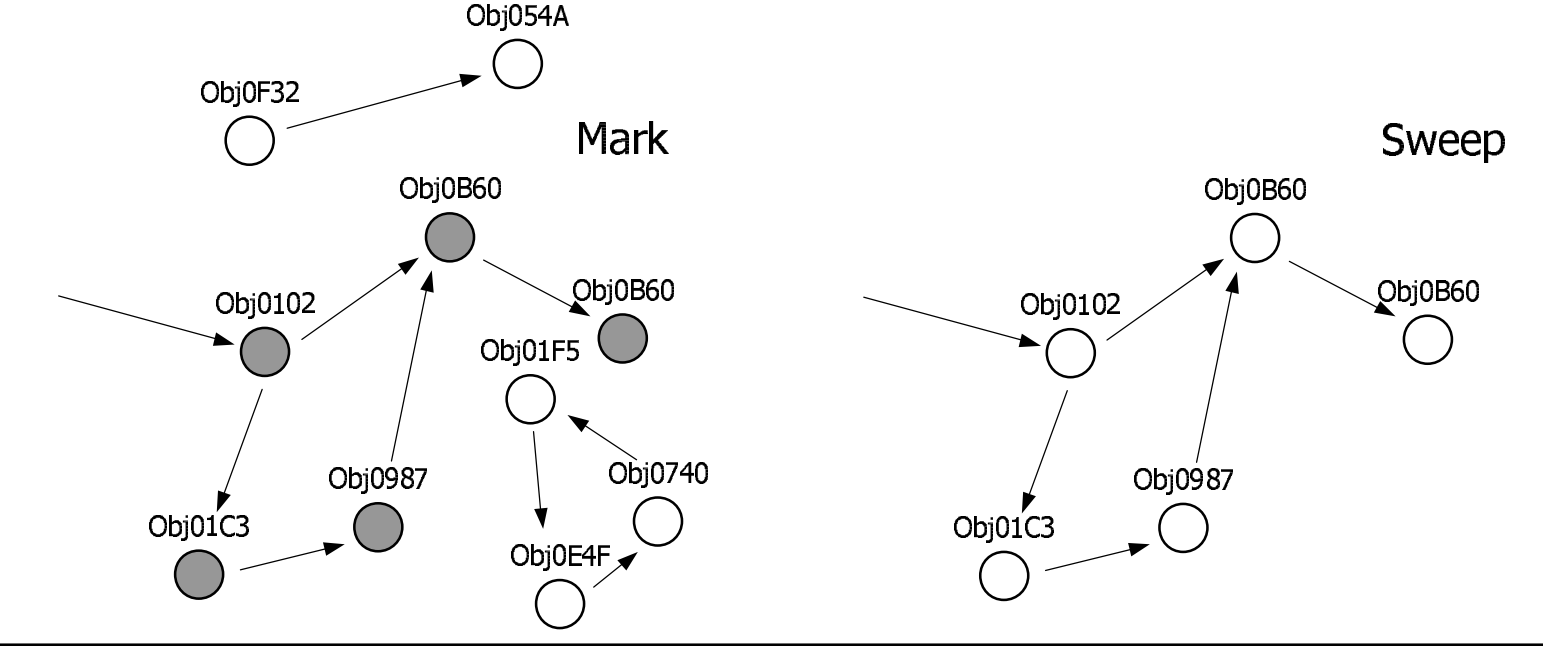

### Mark and Sweep: accessibilità

Il principale punto di partenza per la fase di mark è lo *stack* 

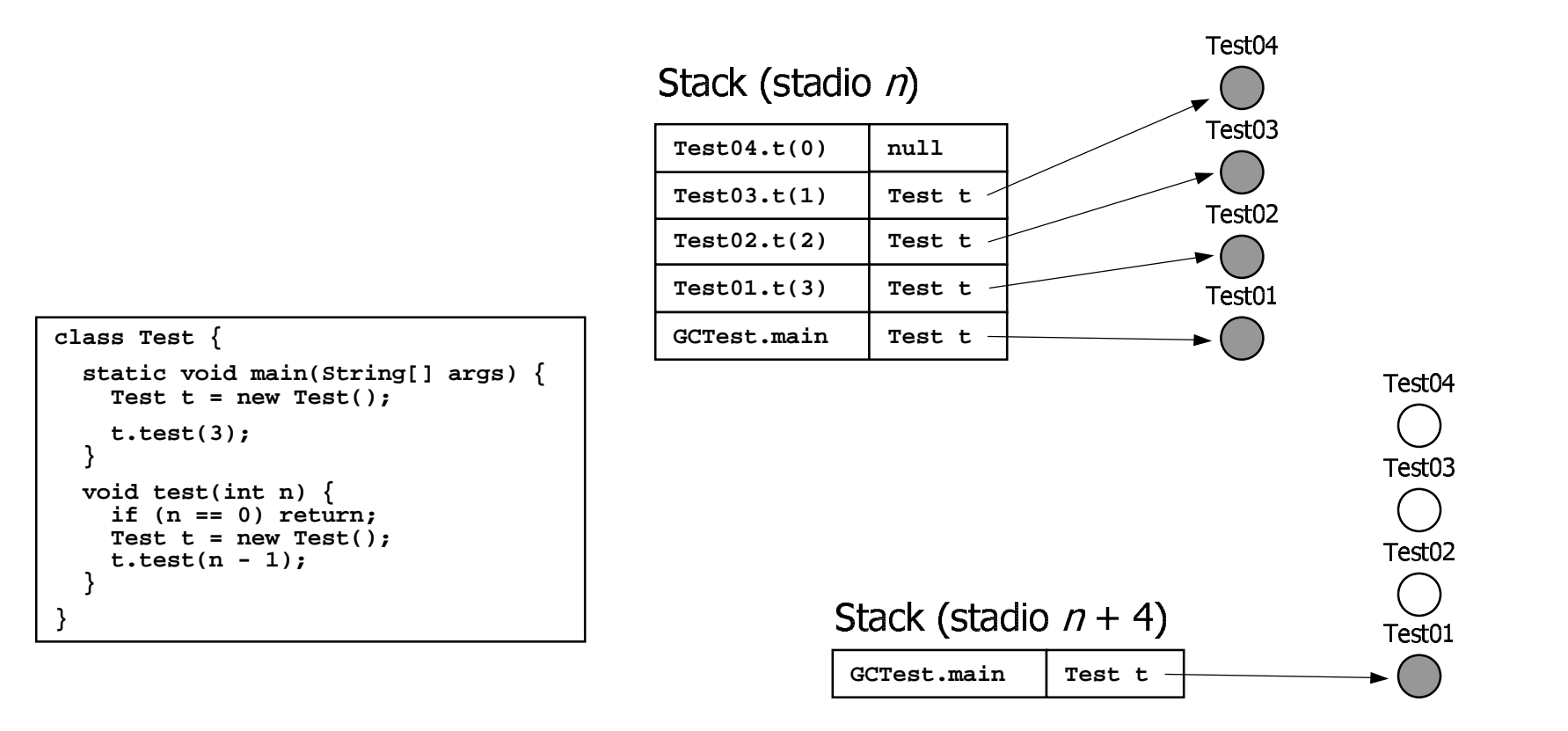

## **Garbage collection: Reference Counting**

- Un algoritmo di garbage collection che non prevede l'interruzione dell'esecuzione
	- si incrementa/decrementa un contatore quando un oggetto viene referenziato/dereferenziato
	- vengono rimossi gli oggetti con contatore a zero
- Si usa quando gli oggetti sono pochi e/o non raggiungibili globalmente  $\bullet$ (e.g. sistema distribuito) Obj054A(1)

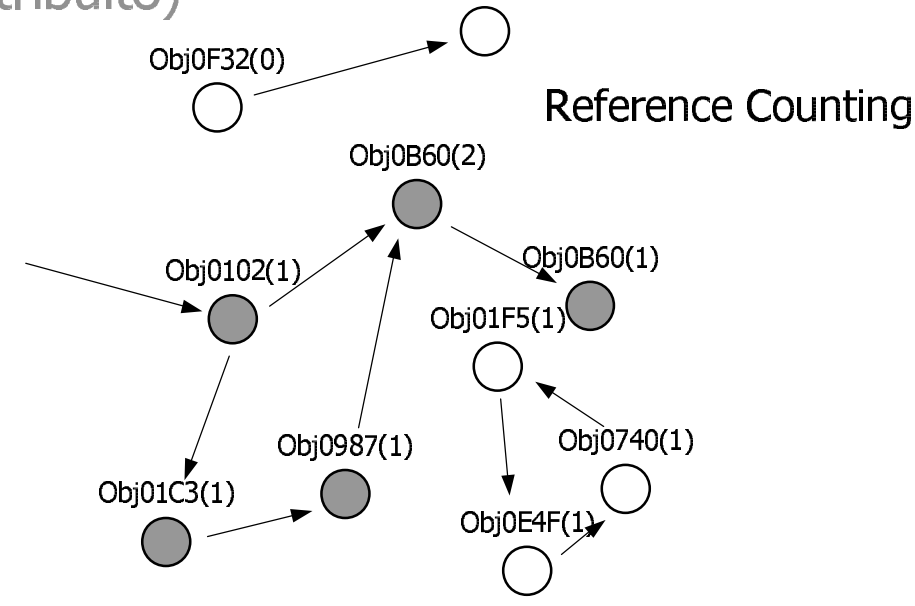

Java Intro (2) - 18

# **Multi-threading**

- Un *thread* è un flusso di controllo sequenziale in un programma - un thread viene talvolta anche chiamato lightweight process
- Ogni *thread* possiede delle risorse private (tipicamente stack e pc) ...
- ... tuttavia i *thread* di un programma condividono lo stesso spazio di  $\bullet$ indirizzamento

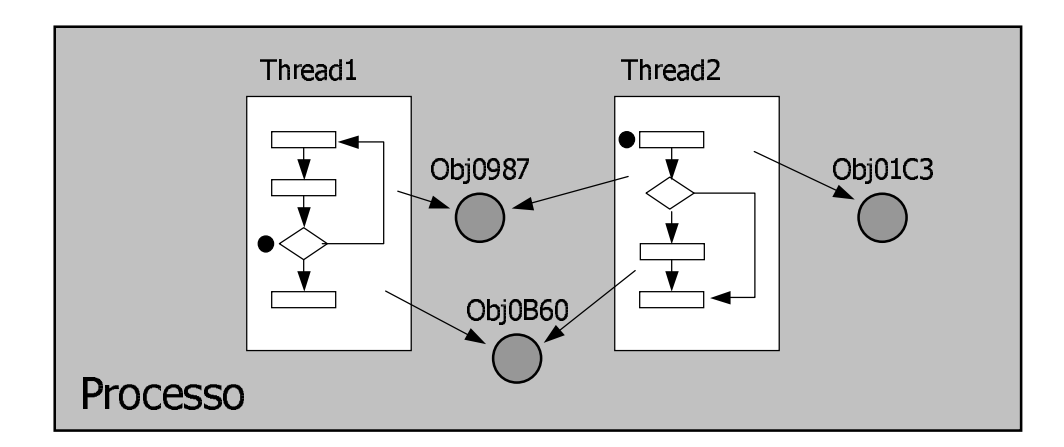

## **Sincronizzazione**

- Il multi-threading non è utilizzabile in pratica senza la possibilità di *sincronizzare* i thread
- In Java ciascun oggetto può comportarsi come un *monitor*:  $\bullet$ 
	- un *monitor* è un insieme di procedure relative ad una singola entità (i.e. un oggetto Java)
	- un *monitor* implementa il principio di mutua esclusione: solo un thread alla volta può eseguire una procedura
	- in Java è un*monitor* un oggetto che implementa almeno un metodo synchronized

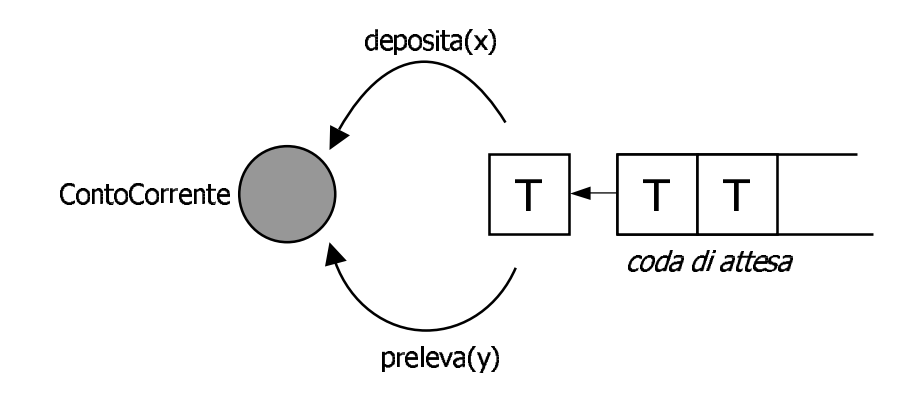

### **Modello industriale**

- Java non nasce da un progetto accademico o non-profit
- · I requisiti di progetto di Java sono quindi:
	- tecnici;
	- ingegneristici;
	- di contesto (cioè di mercato).
- I requisiti tecnici sono evidenti nel progetto del modello astratto
- I requisiti ingegneristici sono evidenti nel modello implementativo e nell'idea di piattaforma
- (Per capire i requisiti di mercato, si pensi a chi comanda il gioco)

# L'idea di piattaforma

- Uno dei grossi problemi della costruzione software dal punto di vista ingegneristico è la grande quantità di aspetti dipendenti da una piattaforma specifica (e.g. Windows NT, Linux)
- In questo senso, la storia dei linguaggi di programmazione registra numerosi insuccessi:
	- $-$  il Pascal fu definito senza specificare le funzioni di I/O;
	- il C (ed il C++) hanno un insieme di librerie standard limitato (e.g. non c'è grafica o networking);
	- il modello astratto di Common Lisp e Prolog è poco adatto alla gestione grafica interattiva (e.g. multithreading).

### Java come piattaforma

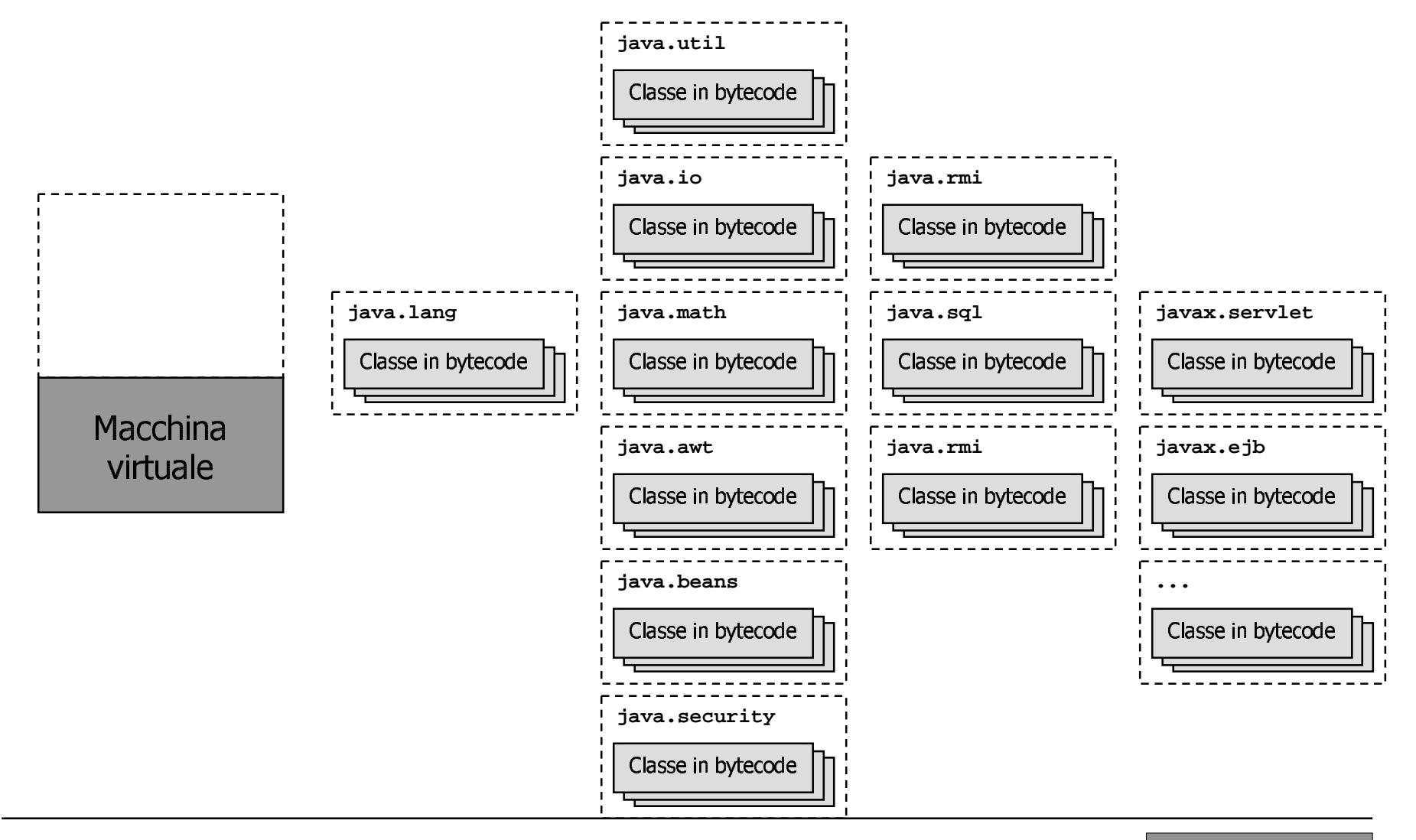

# Per ulteriori approfondimenti:

- Tutorial on-line
	- http://www.javasoft.com/docs/books/tutorial
	- Consigli:
		- saltare (in prima lettura) la parte sulle applet
		- sequire (come minimo): Learning the Java Language, Essential Java Classes, Collections.
		- consigliati: Creating a GUI, Java Beans
- · Libri
	- Arnold, K., Gosling, J., *The Java Programming Language <u>Second Edition</u>*, Addison-Wesley, 1998.
	- Bishop, J., Java Gently Second Edition, Addison-Wesley, 1998.